# 0.19.21.19  $-0.1001$  $03$

#### IPv6 Fundamentals & Best Practices

ENOG 6, Kiev

**Ferenc Csorba RIPE NCC**

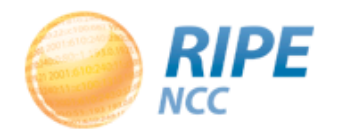

#### **Schedule**

- RIPE NCC: Who are we?
- IPv4 exhaustion
- IPv6 address space
- IPv6 for mobile telephony
- Tips and hints

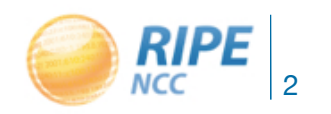

#### Who are we?

#### RIPE NCC

Located in Amsterdam Not for profit membership organisation One of five RIRs **Distribute IP addresses, ASNs etc** 

#### RIPE

Open community Develops addressing policies Working group mailing lists

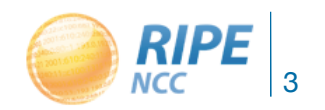

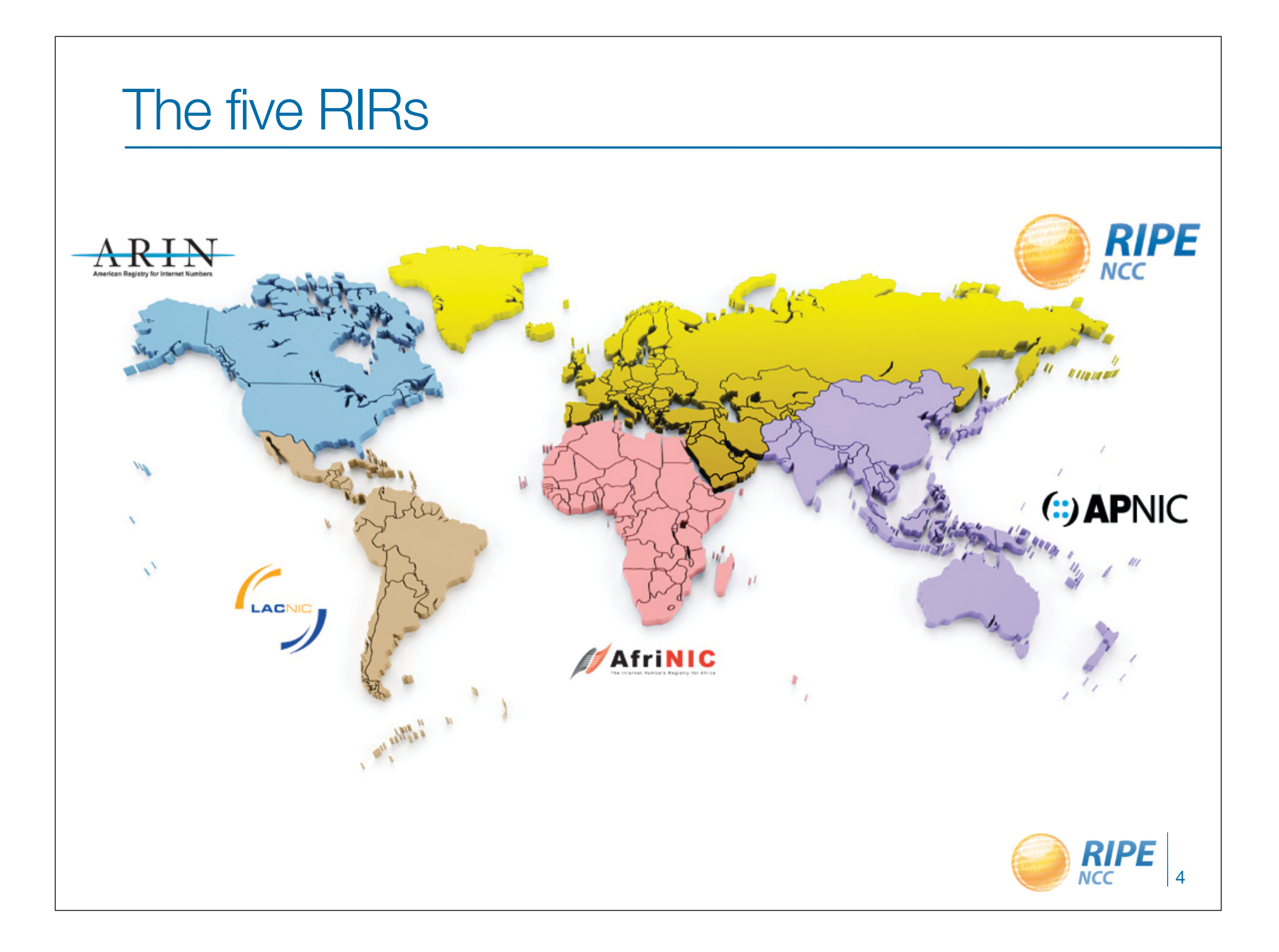

0.19.21.19 0211251001  $3151930$  $^{40.0122}$ 3

#### IPv4 Address Pool **Exhaustion**

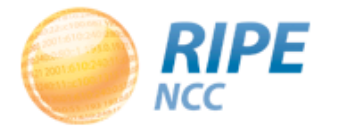

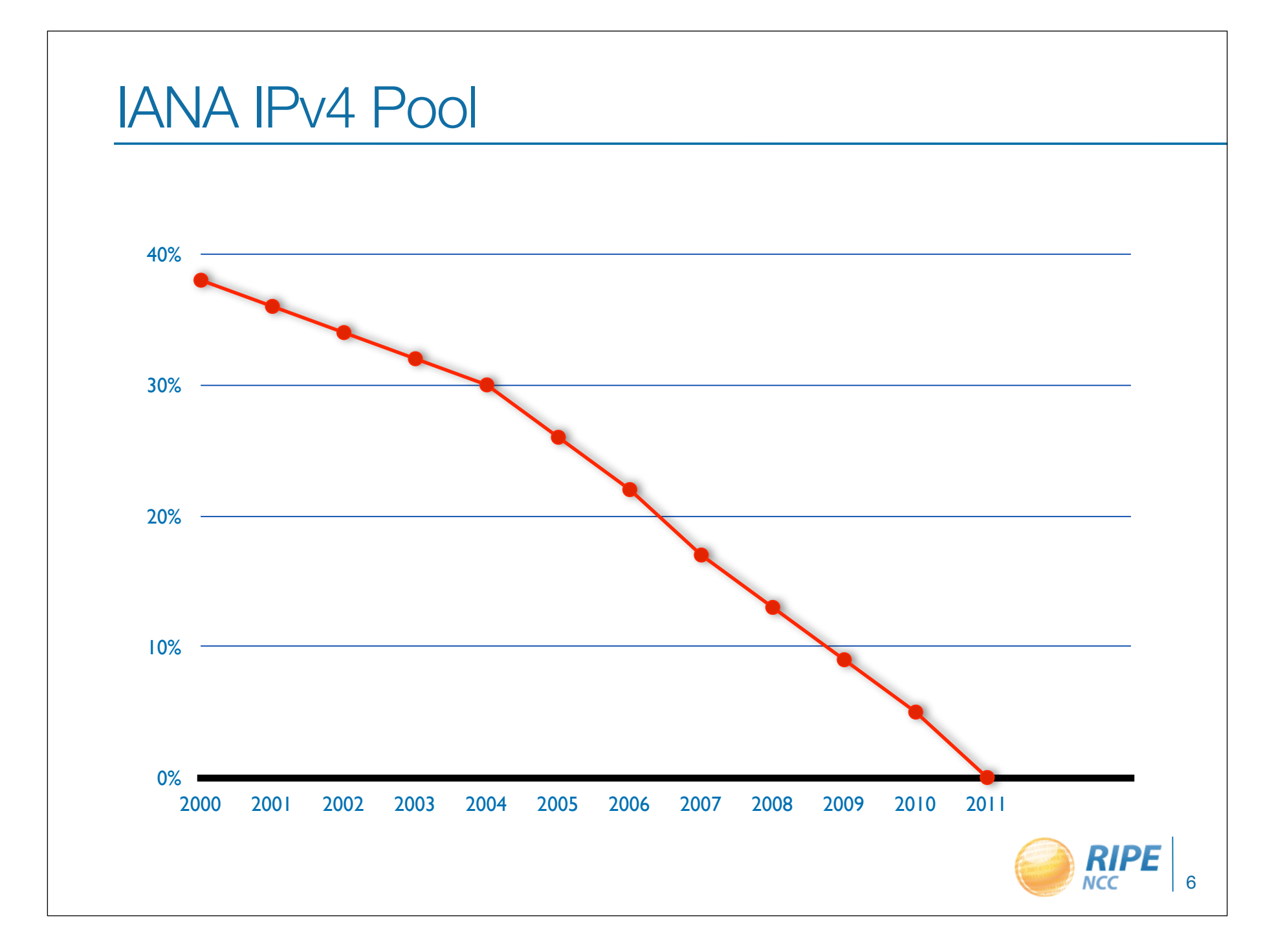

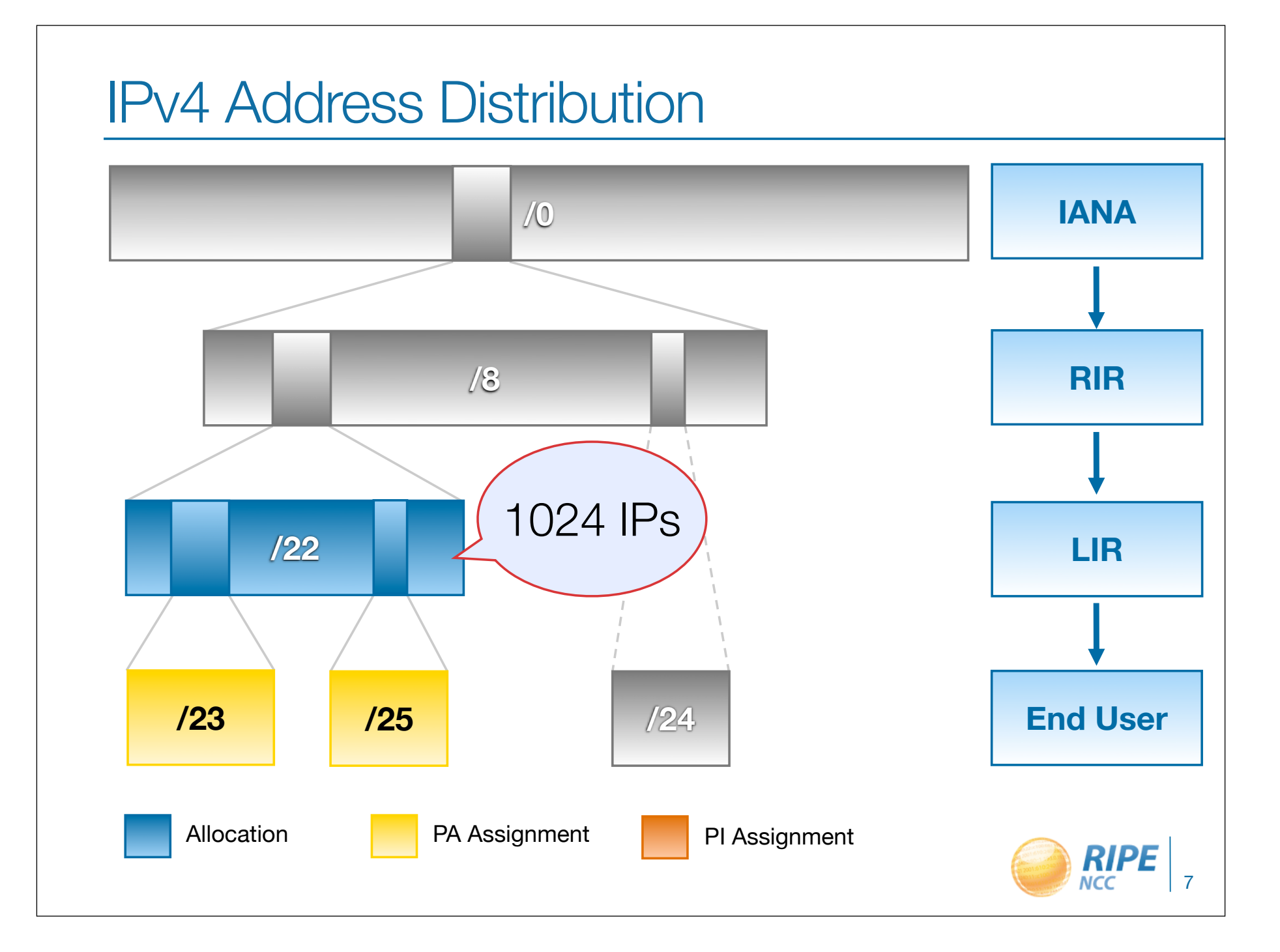

#### RIPE NCC's last /8

• Each LIR gets one /22 (=1024 addresses)

• No PI

2187 /22 have been allocated since September 2012

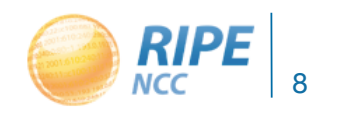

0.19.21.19 0011251001  $131519300$ 153  $240:0.022$ 3

#### IPv6 Address Space

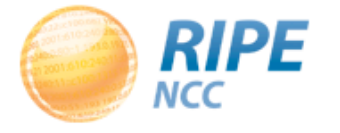

#### IPv6 Basics

- 128 bits in IPv6
- 32 bits in IPv4

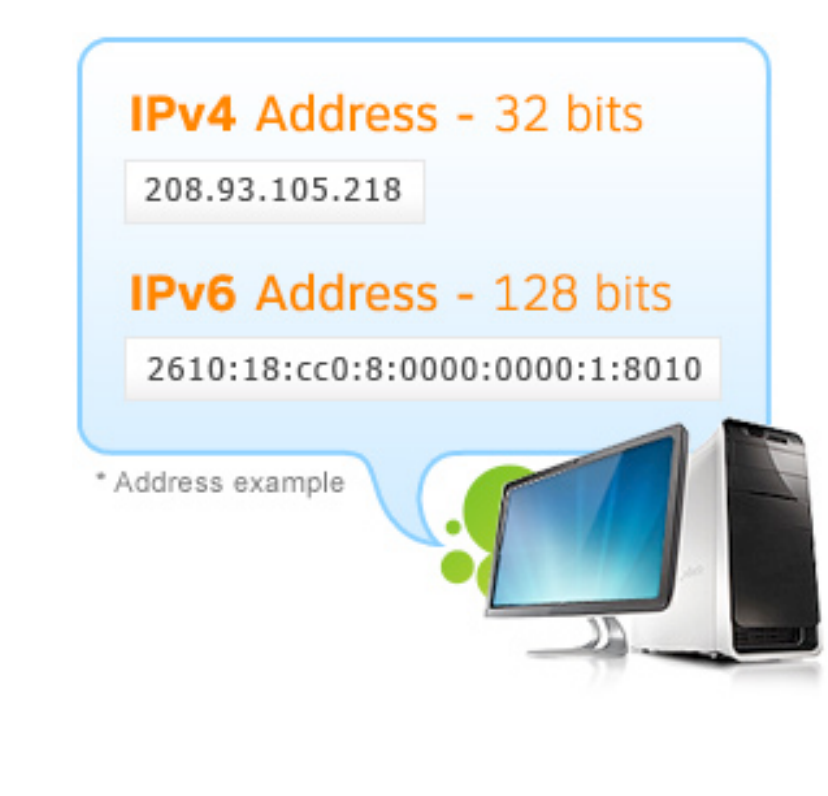

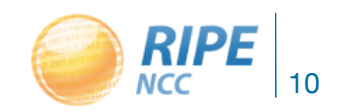

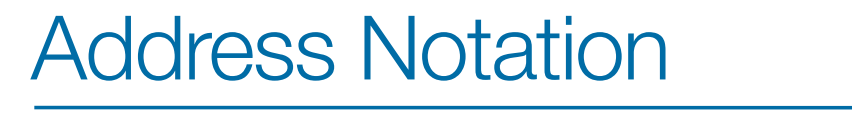

2001:0db8:003e:ef11:0000:0000:c100:004d

2001:0db8:003e:ef11:0000:0000:c100:004d

2001:db8:3e:ef11:0:0:c100:4d

1 1 1 0 1 1 1 1 0 0 0 1 0 0 0 1

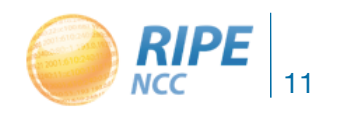

#### Number of addresses (rounded off)

- $\cdot$  IPv4
	- 4000000000
- IPv6
	- 300000000000000000000000000000000000000

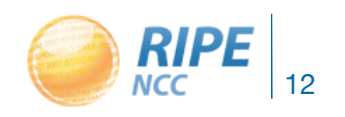

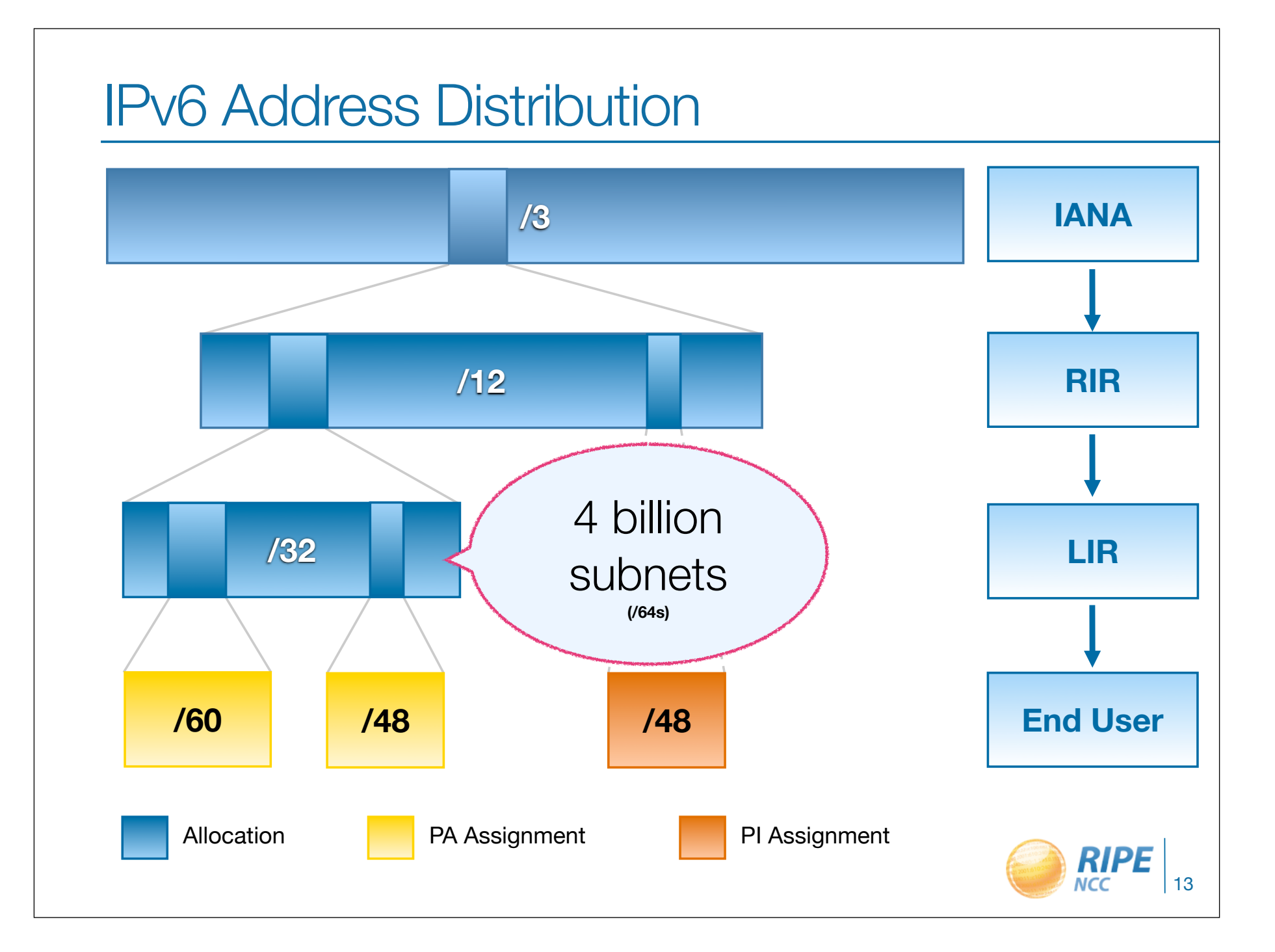

#### IPv6 Ripeness

- Rating system:
	- One star if the LIR has an IPv6 allocation

– Additional stars if:

- IPv6 Prefix is announced on router
- A route6 object is in the RIPE Database
- Reverse DNS is set up

- A list of all 4 star LIRs: http://ripeness.ripe.net/

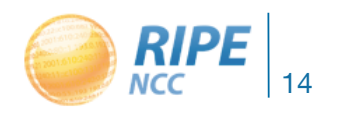

#### **2013** IPv6 RIPEness: **ALL** 9579 LIRs

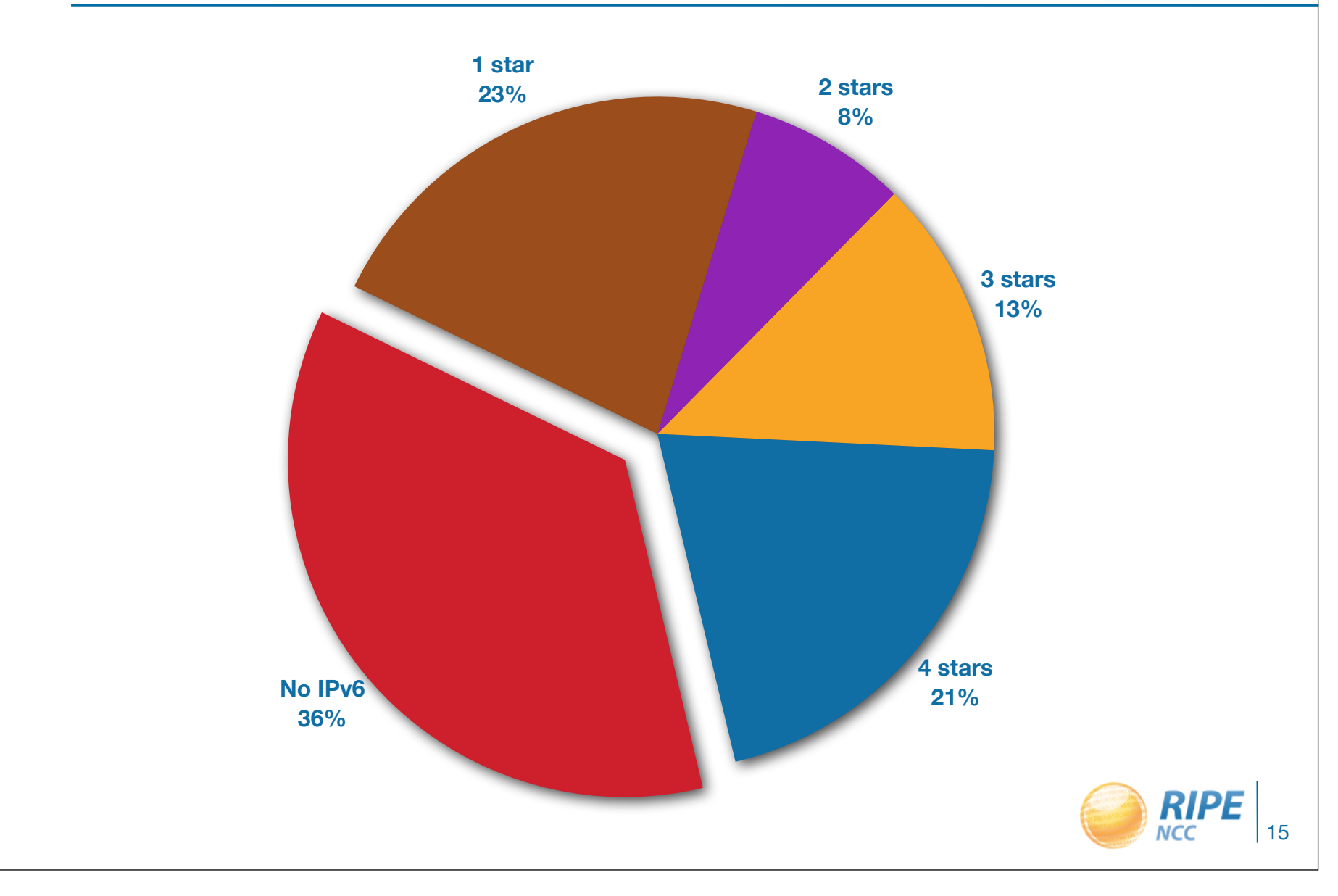

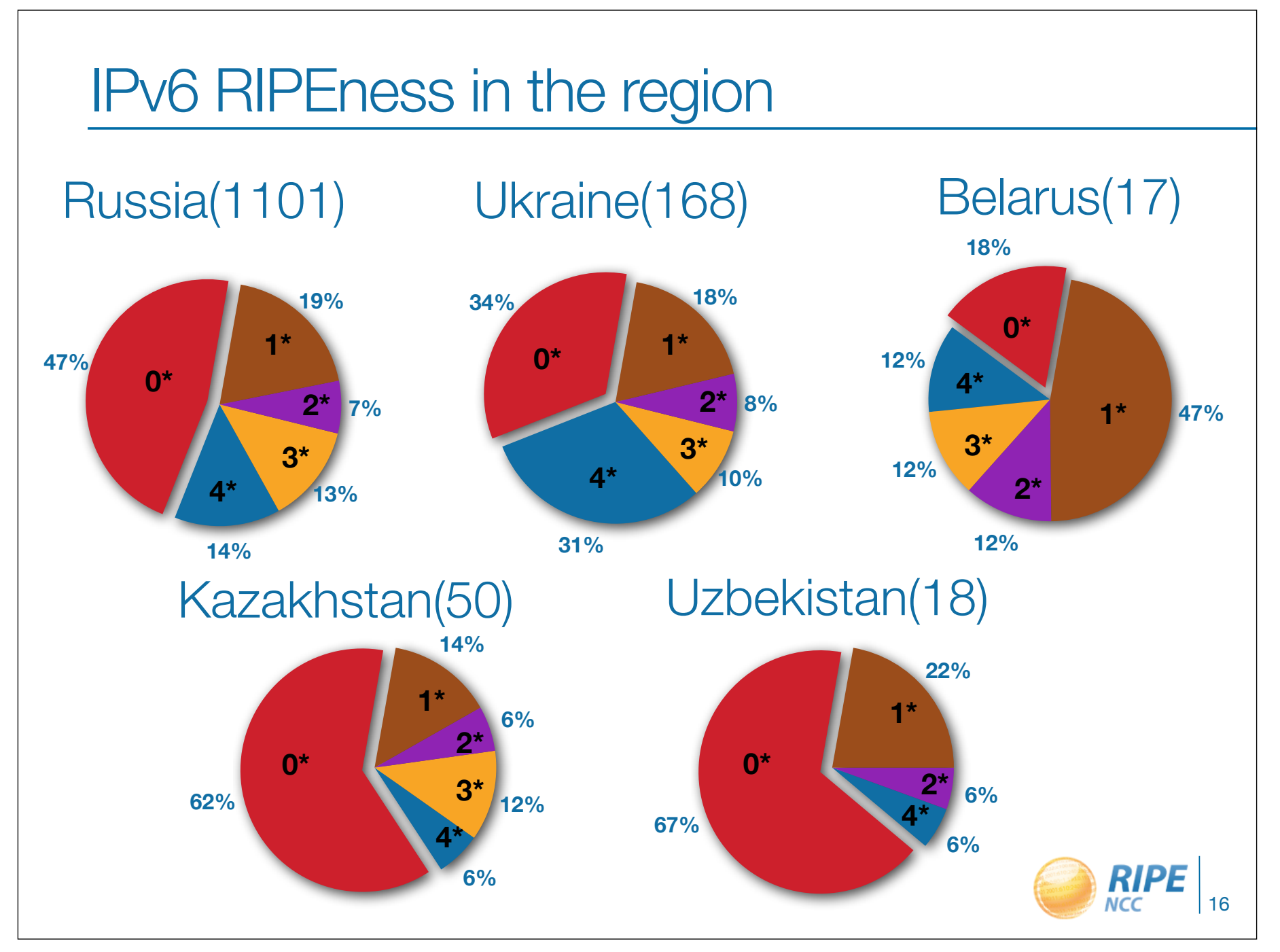

#### How to get an IPv6 allocation

- To qualify, an organisation mujst:
	- Be an LIR
	- Have a plan for making assignments within two years
- Minimum allocation size /32
- Up to a /29
- Announcement as a single prefix recommended

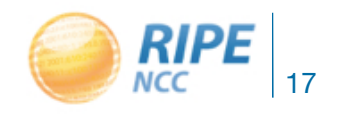

# Now what?

### **Philosophy change**

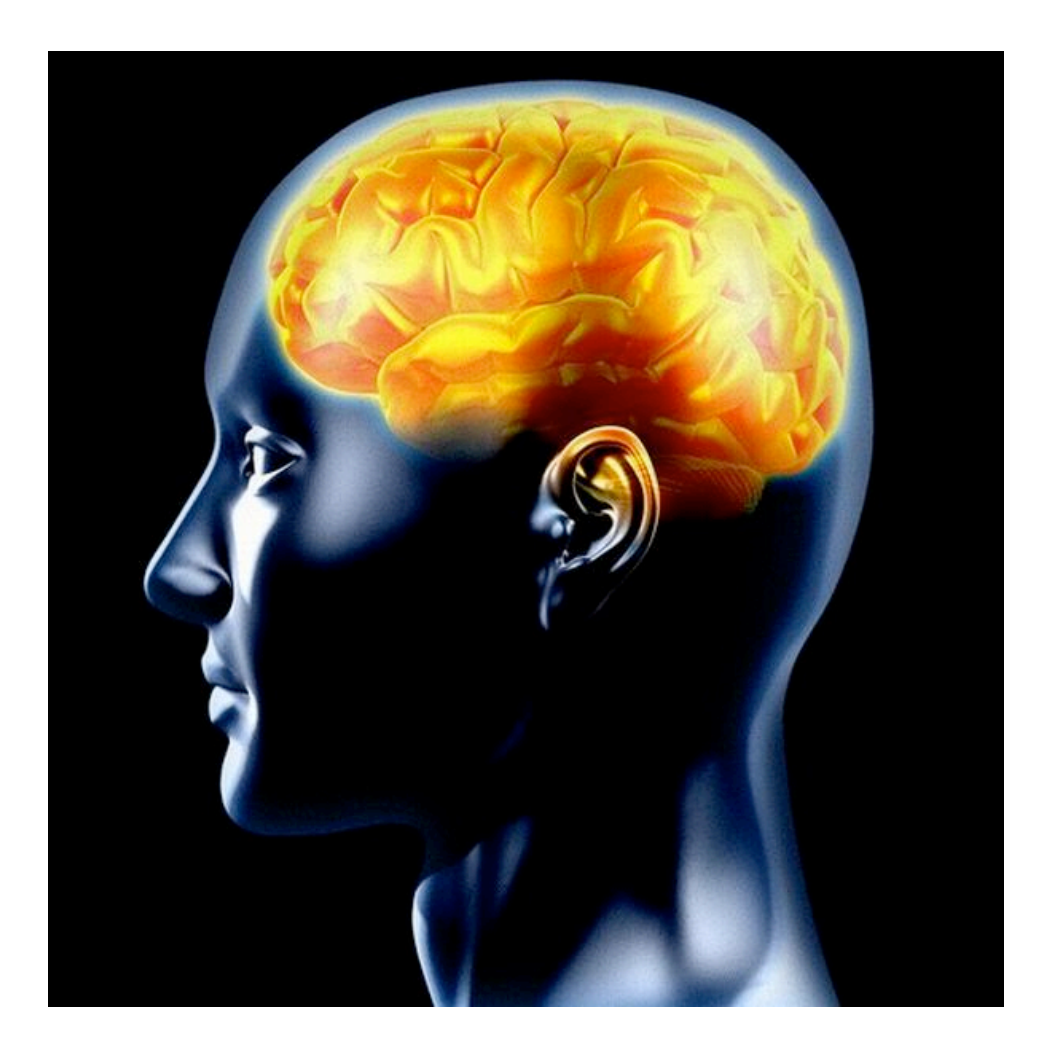

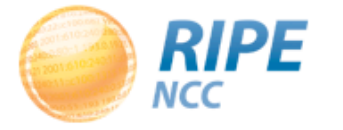

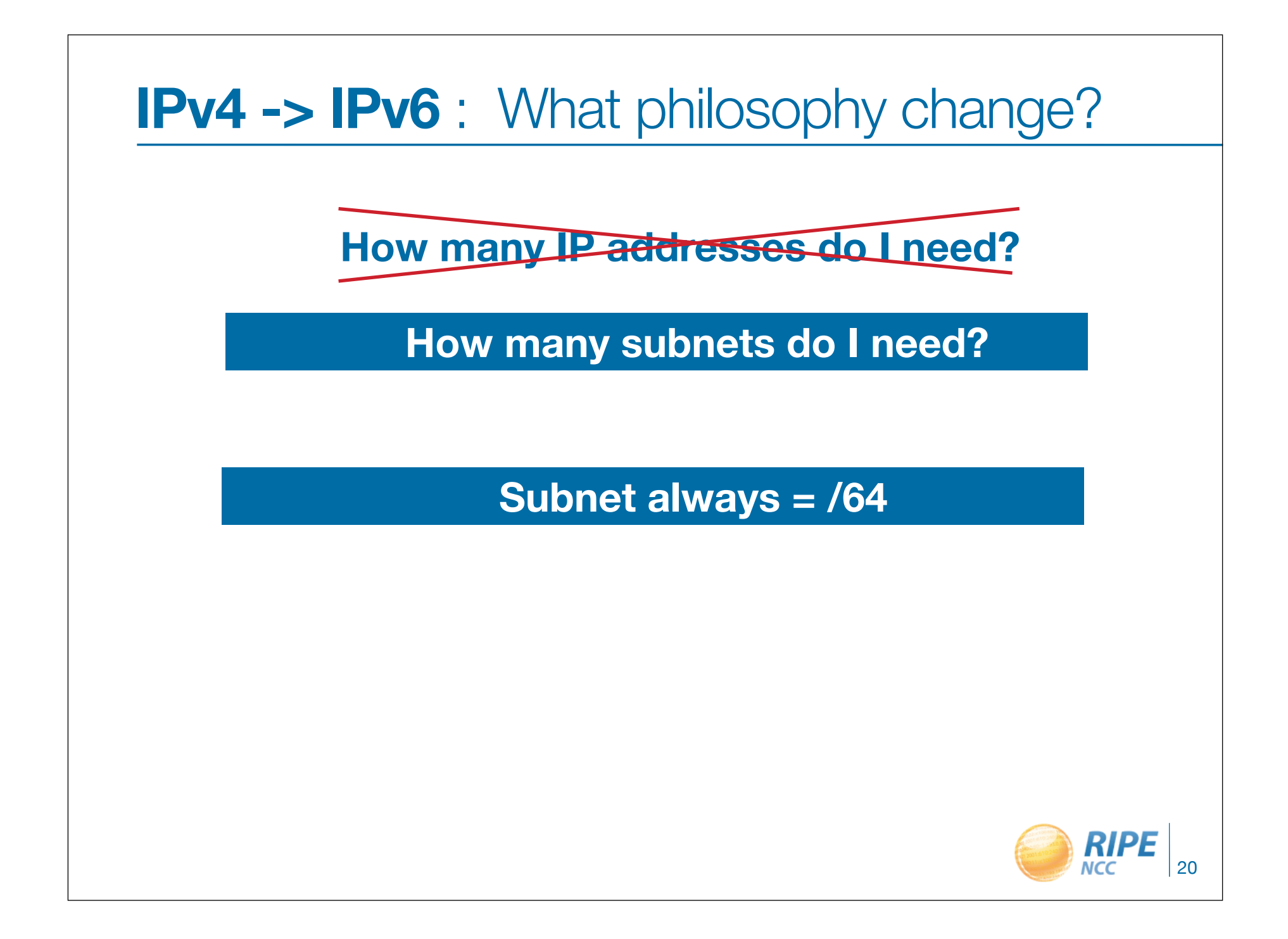

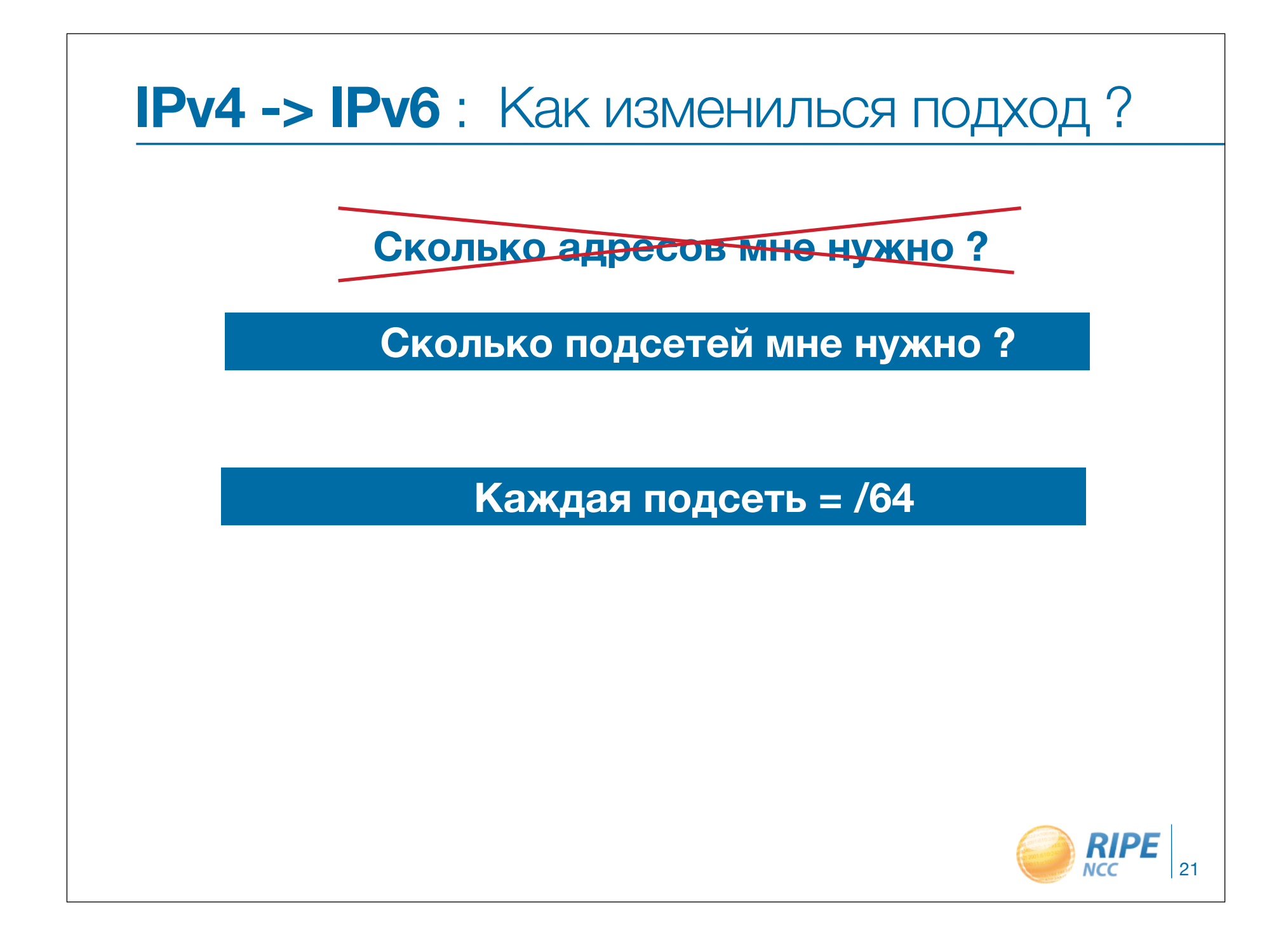

#### Assignments to customers

- How many subnets do I give my customers?
	- /64 (1 subnet)
	- /60 (16 subnets)
	- **- /56 (256 subnets)**
	- /52 (4096 subnets)
	- **- /48 (65536 subnets)**

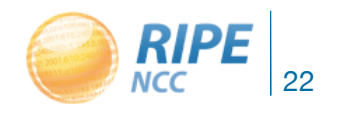

#### Default Allocation size  $=$   $/32$

- How many assignments can I make ?
	- 4 billion /64's
	- 268 million /60's
	- **- 17 million /56's**
	- 1million /52's
	- **65536 /48's**

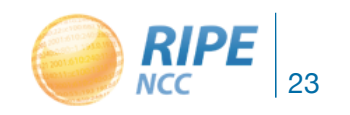

#### Classless Inter-Domain Routing (CIDR)

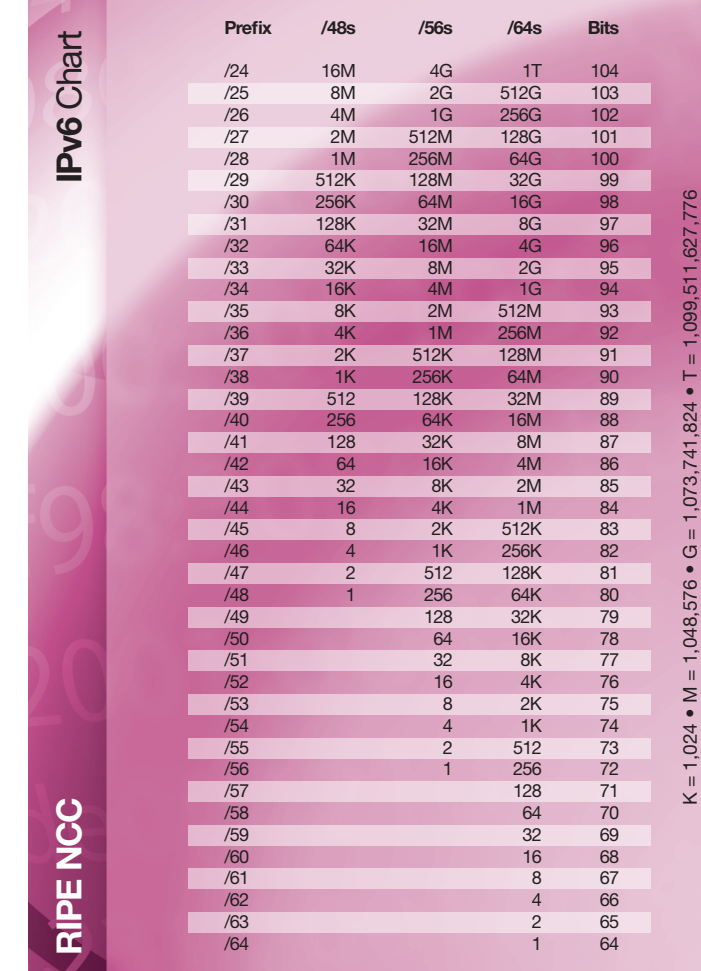

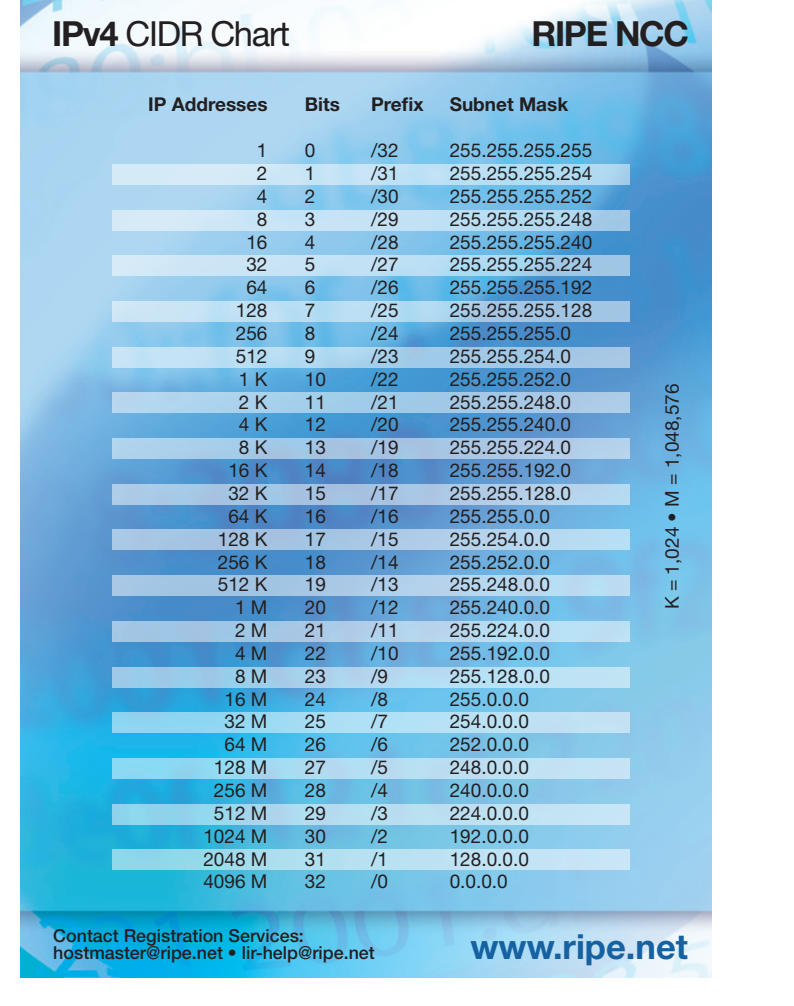

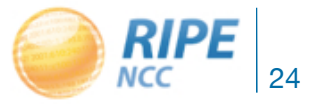

## Why use only multiples of 4?

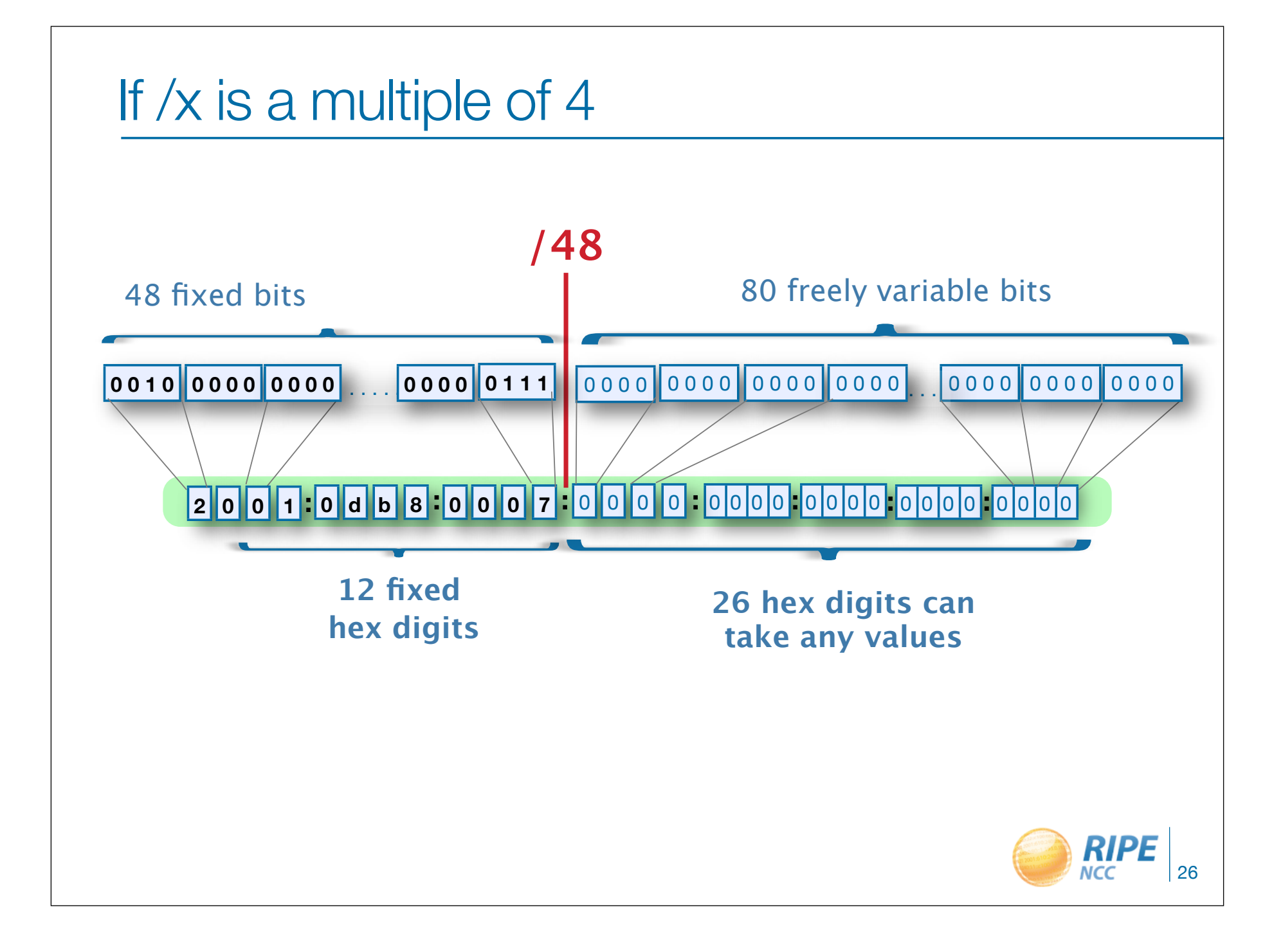

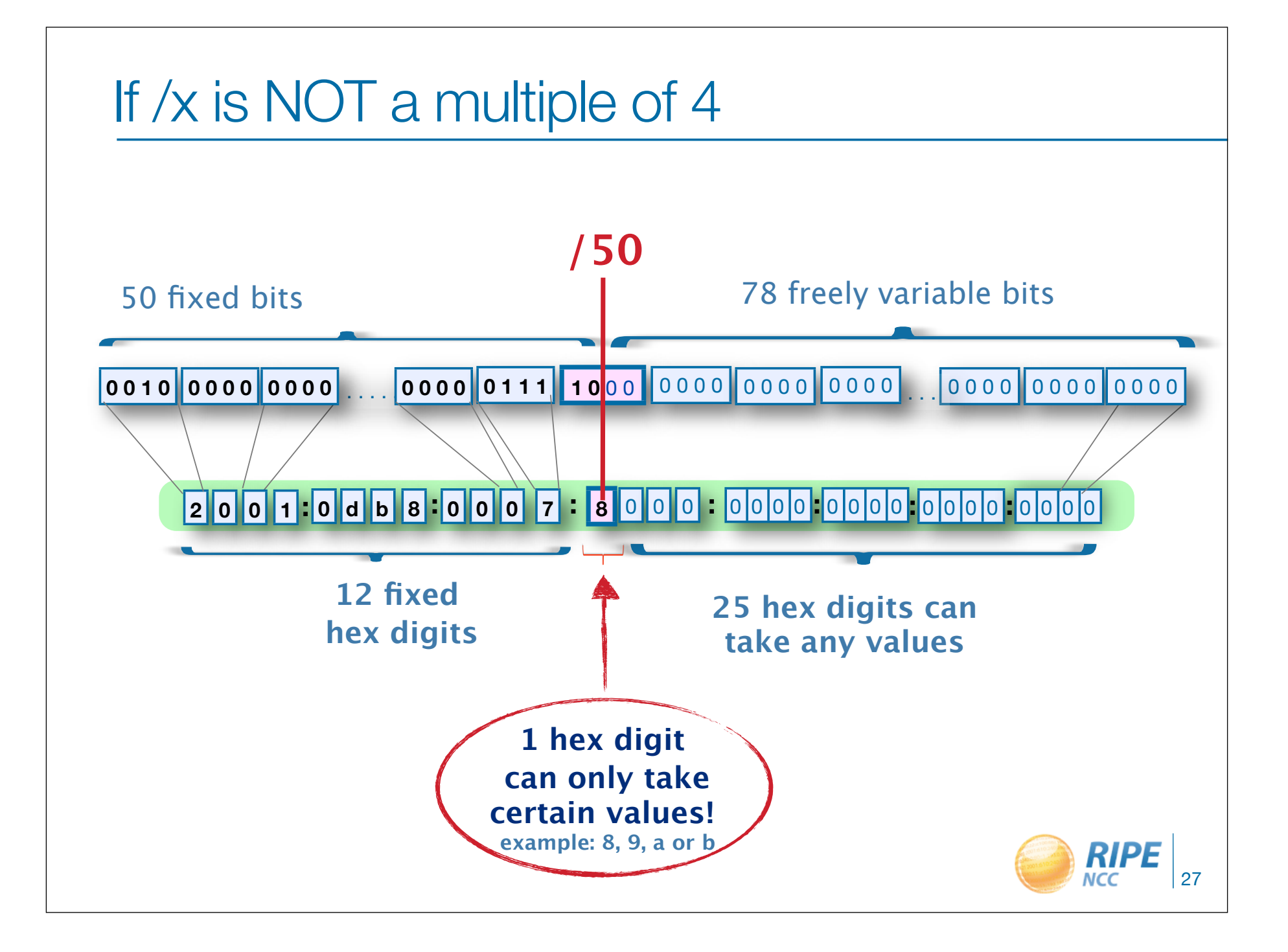

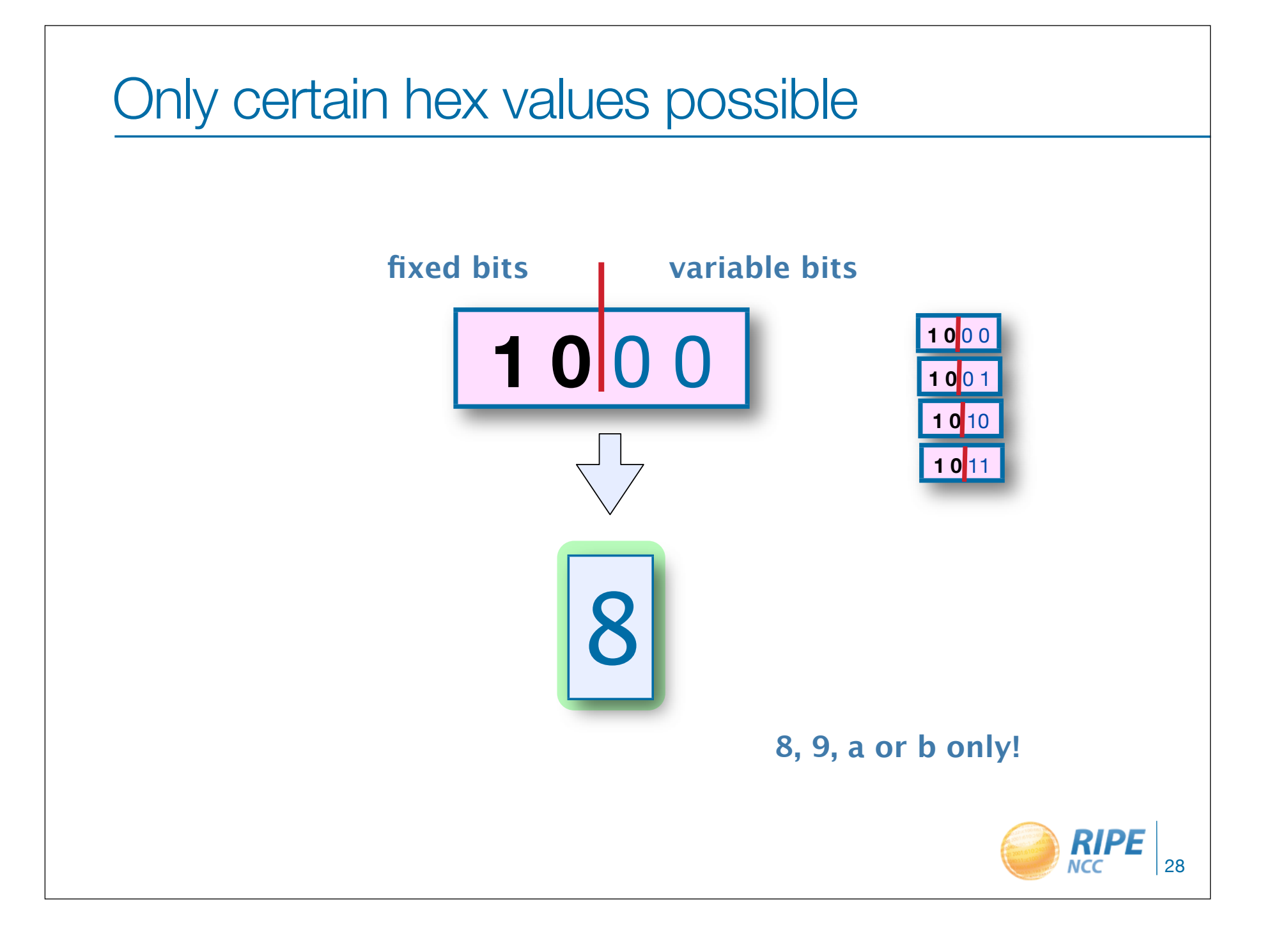

#### "Easy" & "complicated" ranges

- 2001:db8:7::/48
	- 2001:db8:7:xxxx:xxxx:xxxx:xxxx:xxxx
- 2001:db8:7:8000::/50
	- 2001:db8:7:8xxx:xxxx:xxxx:xxxx:xxxx
	- 2001:db8:7:9xxx:xxxx:xxxx:xxxx:xxxx
	- 2001:db8:7:axxx:xxxx:xxxx:xxxx:xxxx
	- 2001:db8:7:bxxx:xxxx:xxxx:xxxx:xxxx

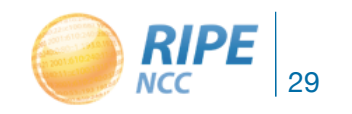

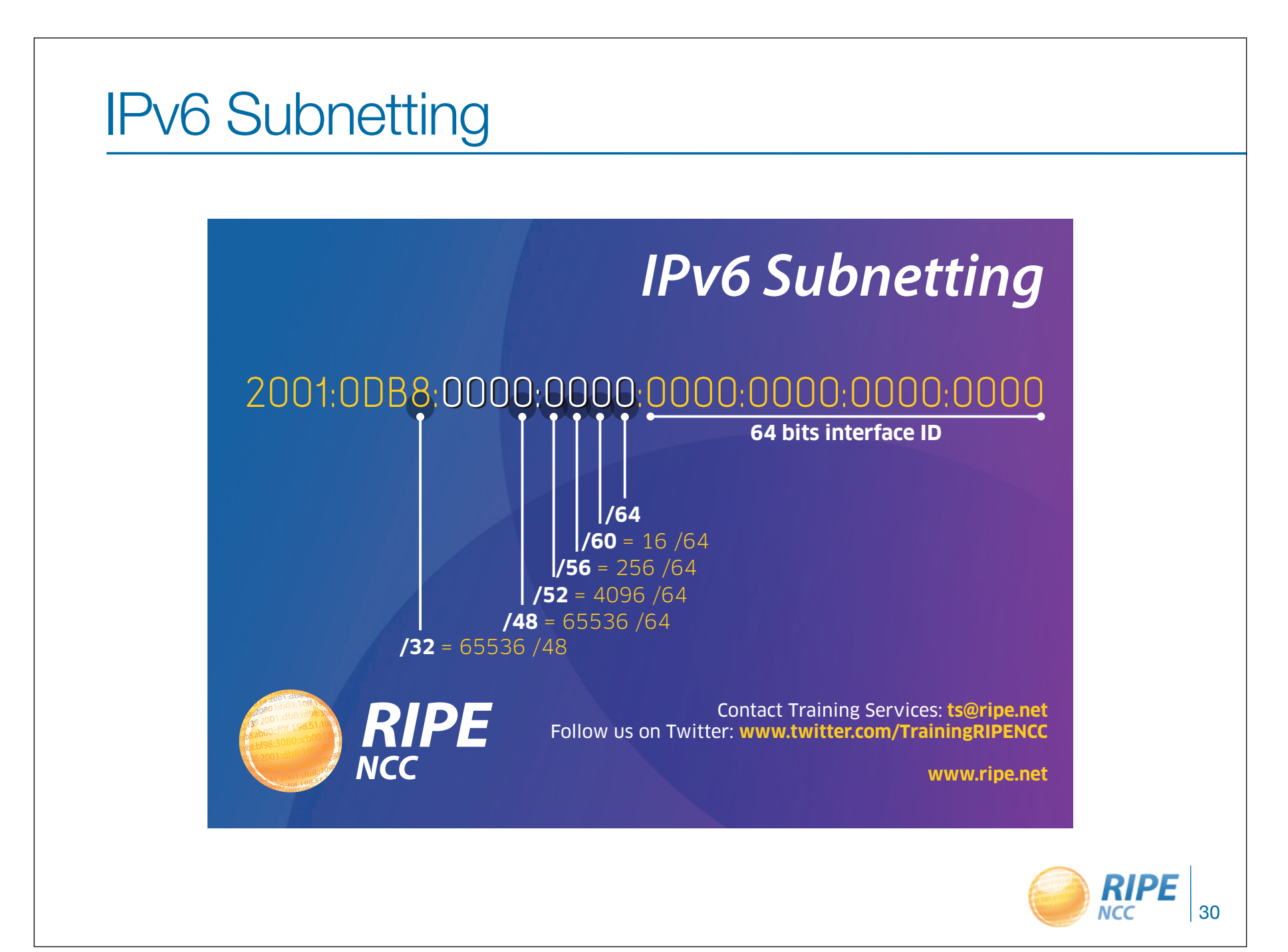

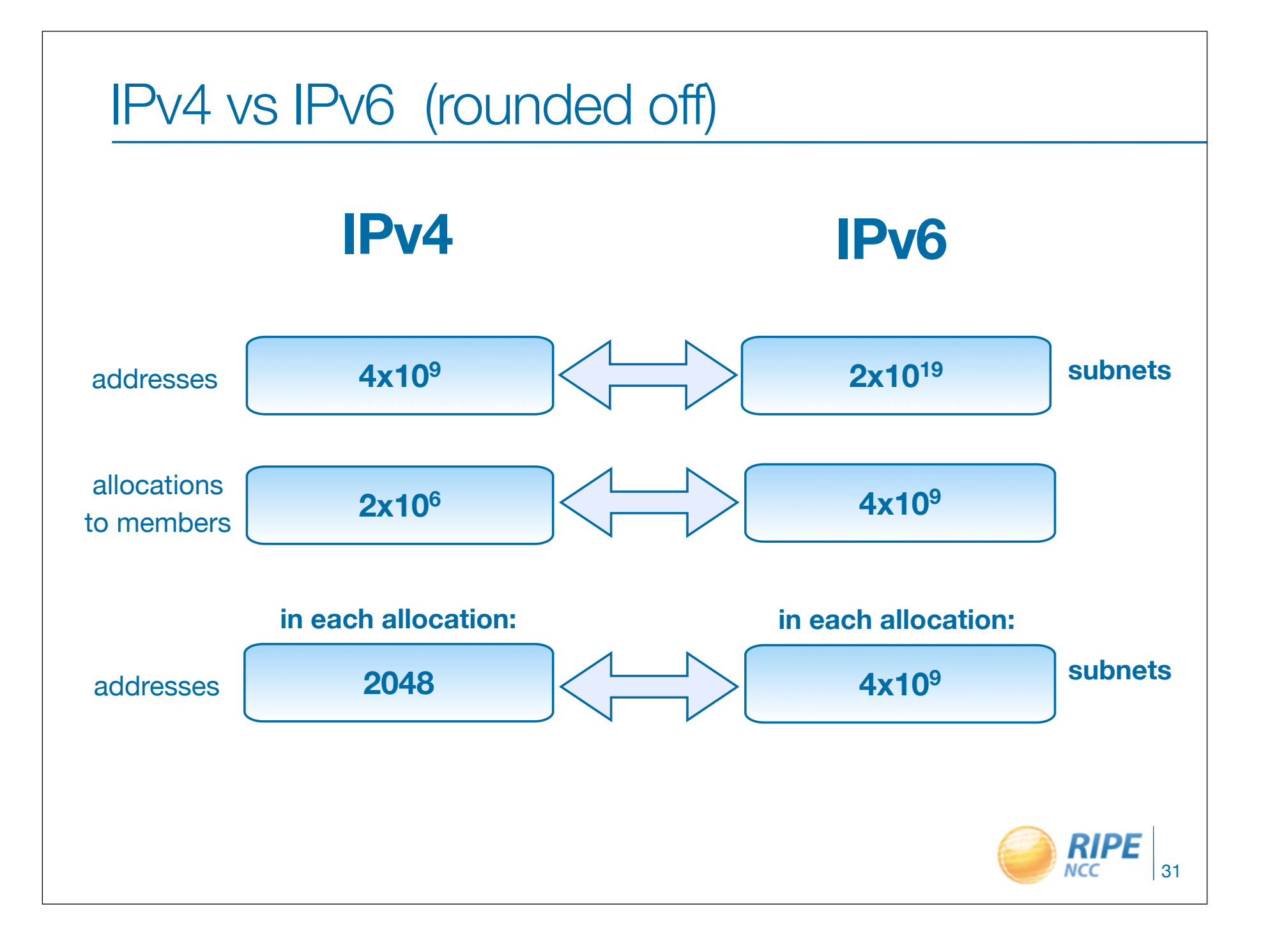

0.19.21.19 0011251001  $131519300$ 1.53  $240:0.00010$  $\mathbf{B}$ 

#### Addressing Plans

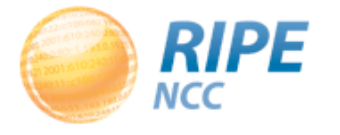

#### Why create an IPv6 addressing plan?

- Easier implementation of security policies
- Efficient addressing plans are scalable
- More efficient route aggregation

#### **and most important...**

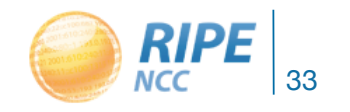

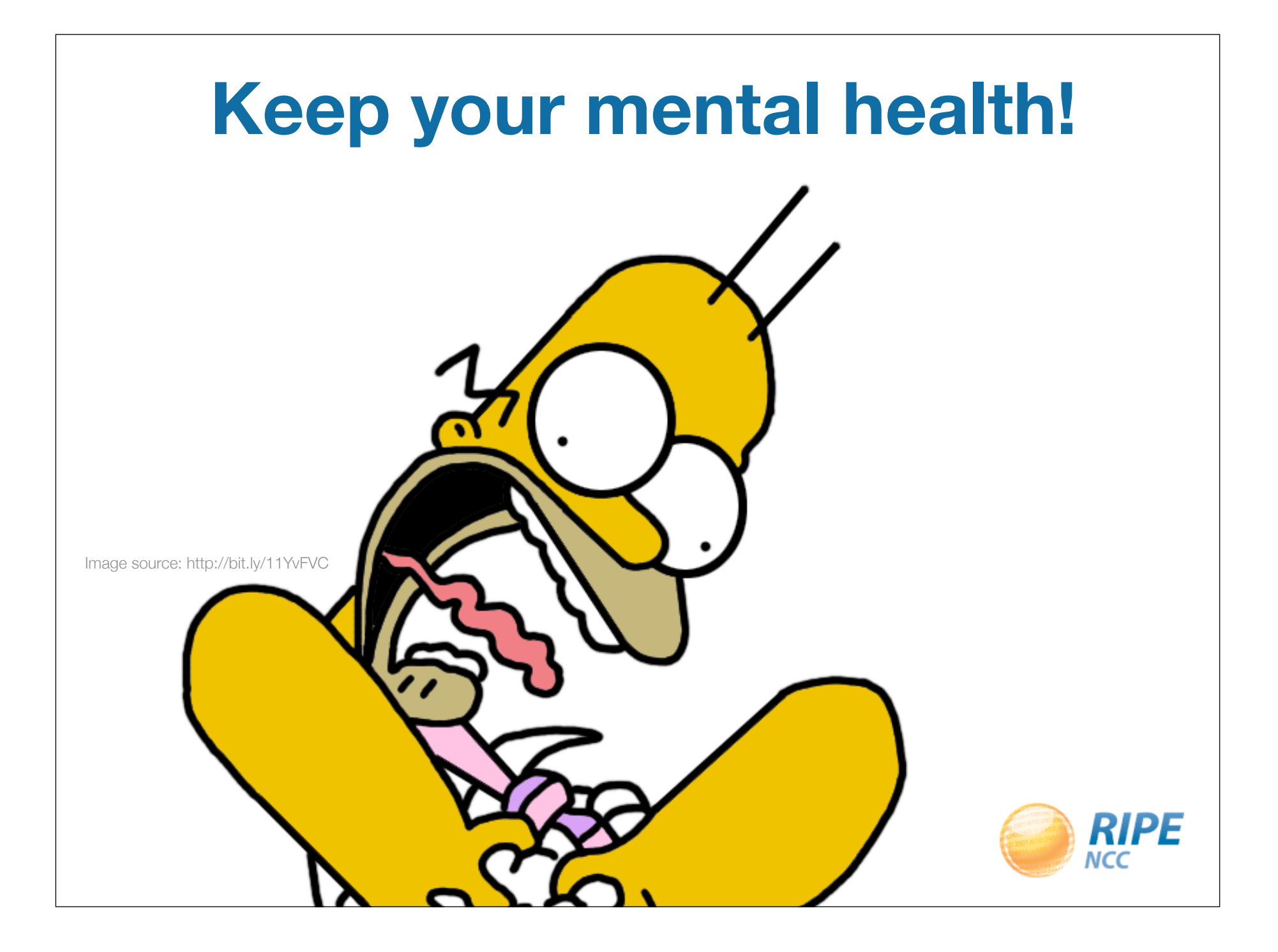

#### Addressing plan example

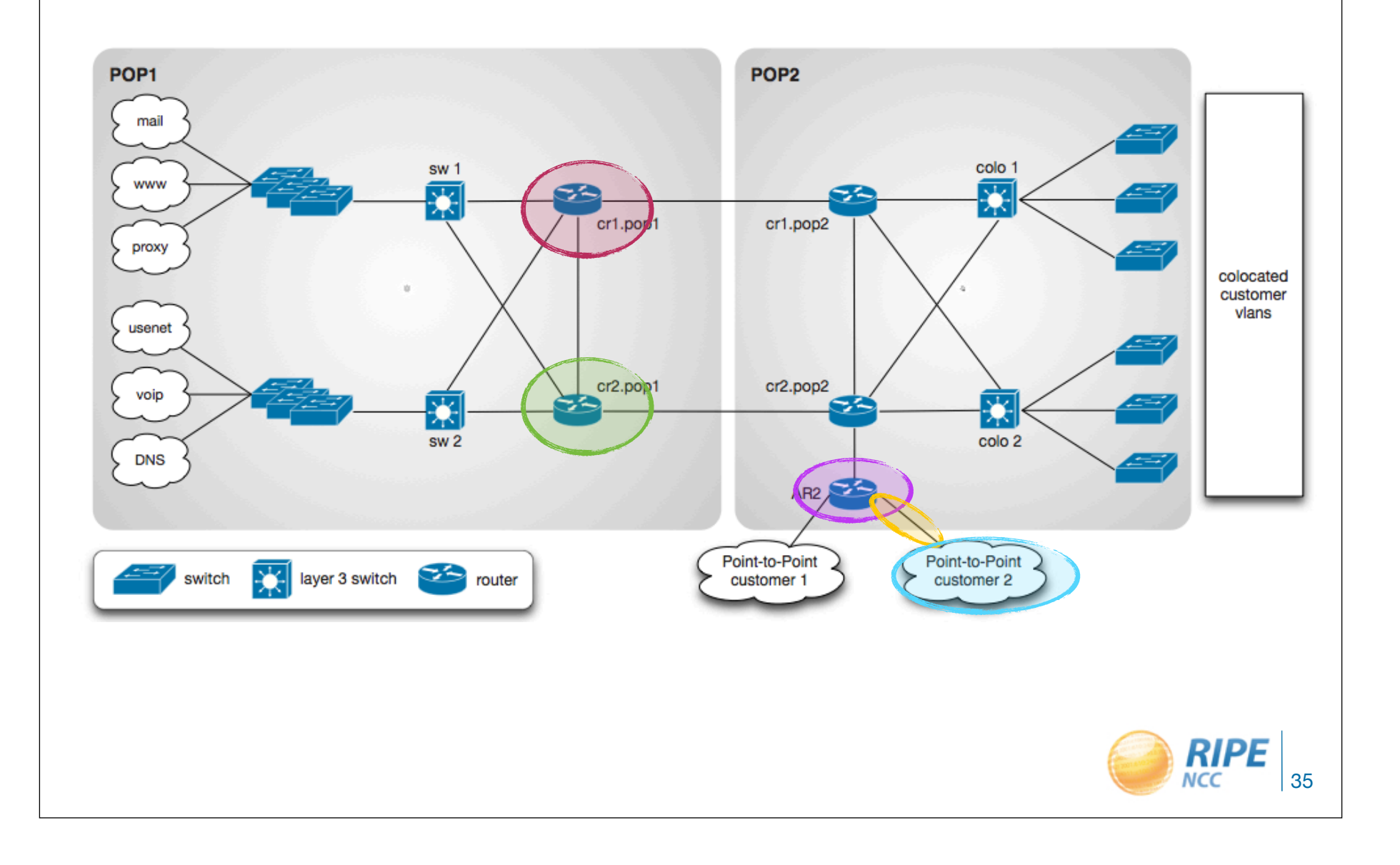

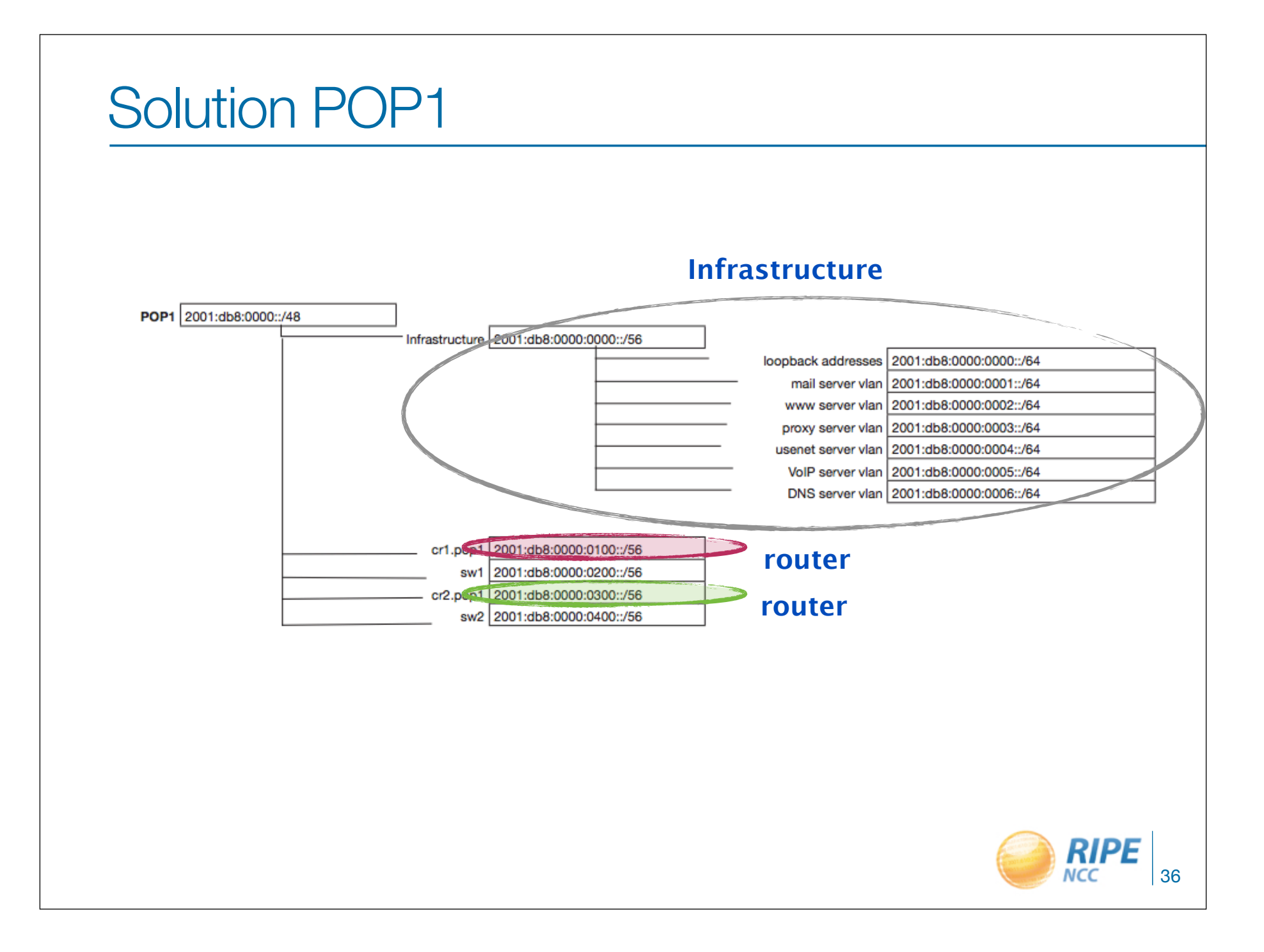

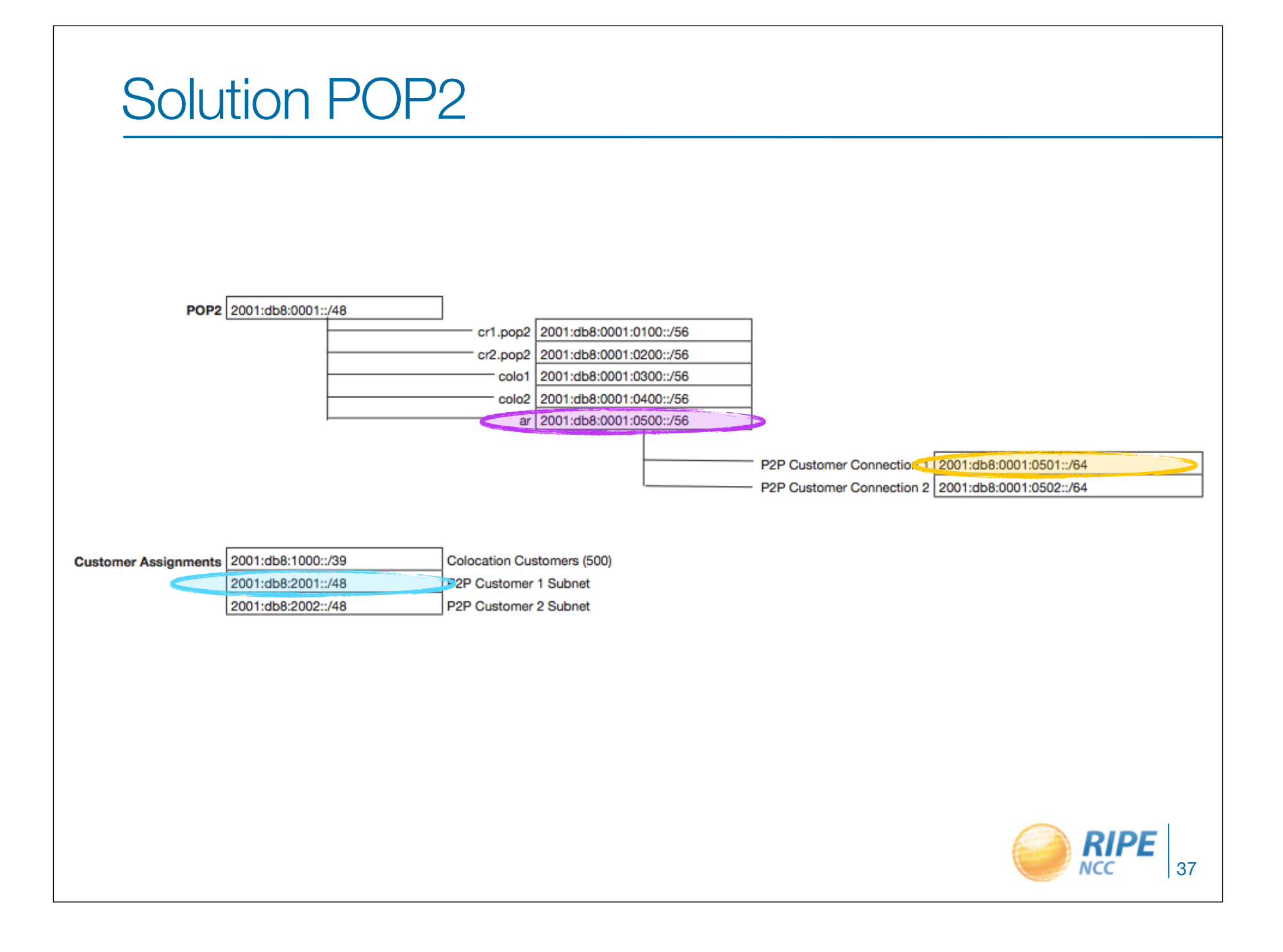

#### Make an addressing plan (I)

- Number of hosts is irrelevant
- Multiple /48s per pop can be used
	- separate blocks for infrastructure and customers
	- document address needs for allocation criteria
- /64 for all subnets
	- autoconfiguration works
	- renumbering easier
	- less typo errors because of simplicity

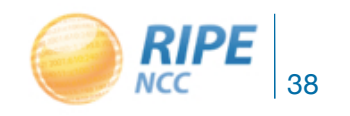

#### Make an addressing plan (II)

- Routers:
- Give all routers the same size block
- Minimum: One /64 per interface
- Allow for more interfaces in future
- /56 or /52 typical for a router

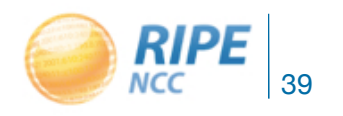

Make an addressing plan (II)

• Use one /64 block (per site) for loopbacks

- One /128 per device

**One /64 = 18.446.744.073.709.551.616 IPv6 addresses** 

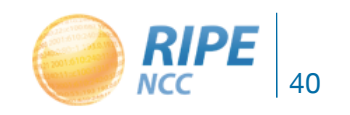

#### More On Addressing Plans for ISPs

- For servers you want manual configuration
- Use port numbers for addresses

- pop server 2001:db8:1::110

- dns server 2001:db8:1::53

- etc...

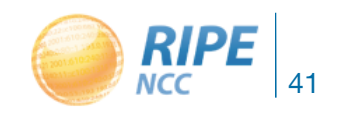

Point-to-Point Connections

• Reserve a /64, assign a /127

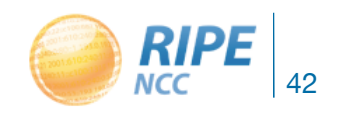

#### Customer assignments

- Give your customers enough addresses - Up to a /48
- For more addresses, send in request form - Alternatively, make a sub-allocation
- Every assignment must be registered in the RIPE database

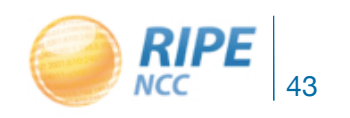

#### Customers And Their /48

- Customers have no idea how to handle 65536 subnets!
- Give them information

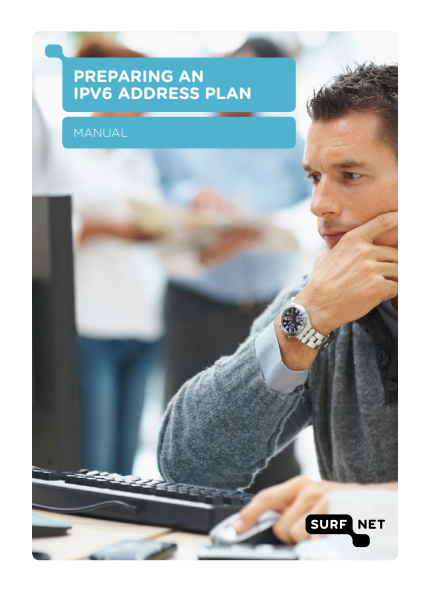

#### http://bit.ly/116HCTg

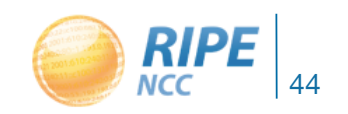

#### IPv6 Address Management

- Your Excel sheet might not scale
	- There are 65.536 /48s in a /32
	- There are 65.536 /64s in a /48
	- There are **16.777.216** /56s in a /32
- Find a suitable IPAM solution

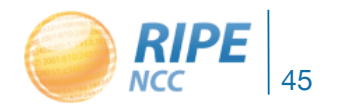

 $0.192115$ 1:00 PM 15  $0.93.00$ 

IPv6 & Address Translation for Mobile Telephony

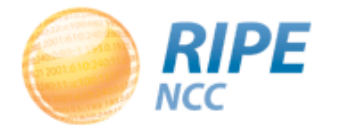

#### IPv6 and IPv4 compatibility?

- IPv6 is a different protocol from IPv4
- IPv6 hosts cannot talk to IPv4 hosts directly
- Tools like 6in4 and other transition mechanisms let IPv6 hosts talk to each other
	- tunneling
	- translation

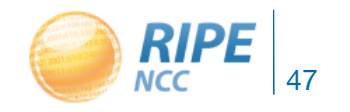

#### NAT64/DNS64

- Single-stack clients will only have IPv6
- Translator box will strip all headers and replace them with IPv4
- Requires some DNS "magic"
	- Capture responses and replace A with AAAA
	- Response is crafted based on target IPv4 address
- Usually implies address sharing on IPv4

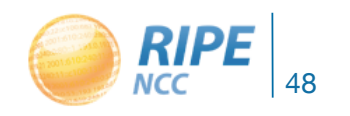

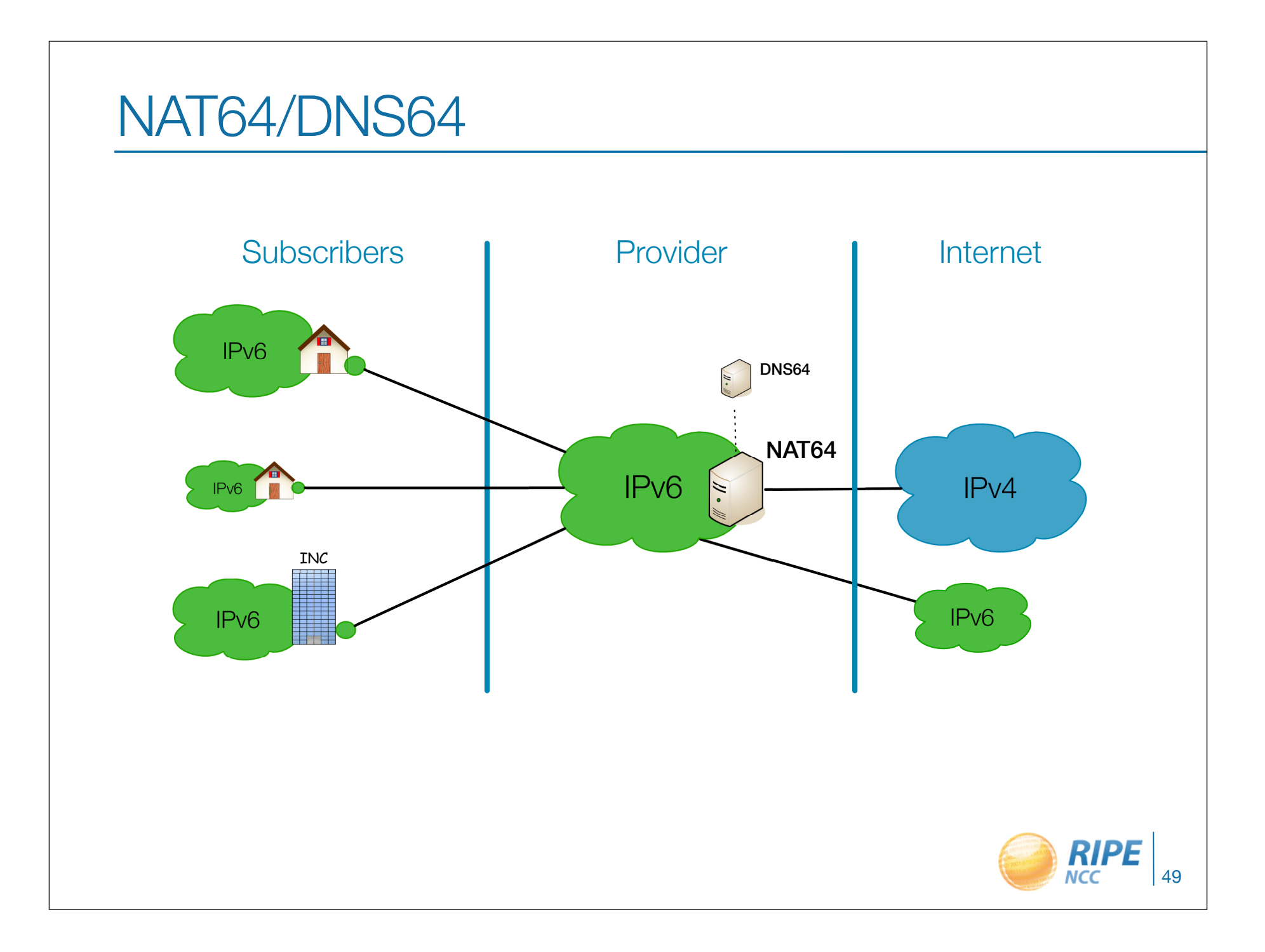

#### **Drawback**

- Some applications don't work on IPv6 only devices
	- Spotify, Netflix, **Skype**

- Solution?
	- **– 464XLAT**

– makes **IPv4-only** applications work on **IPv6-only** device

![](_page_49_Picture_6.jpeg)

#### 464XLAT

- NAT64+Stateless IP translation on device
- on IPv6 only mobile devices
	- Install **CLAT** demon locally
	- 464XLAT gives the mobile dummy IPv4 address
	- IPv4 only application can use IPv4 interface
		- and works!
	- CLAT translates IPv4 to IPv6 locally
	- **NAT64** for accessing IPv4 networks

![](_page_50_Picture_9.jpeg)

#### Deployment?

• T-Mobile US, Verizon

• phones

– Nexus S, Galaxy Nexus, Galaxy S, Galaxy Note, Verizon LTE

- Android
	- CLAT open source
- Android 4.3
	- CLAT built in

![](_page_51_Picture_8.jpeg)

#### Useful links & hints

- 464xlat details:
	- https://sites.google.com/site/tmoipv6/464xlat
- RFC 6877 (464XLAT)
- RFC 6146 (NAT64-in the core)
- RFC 6145 (IP/ICMP translation on the edge)
- CLAT installation on Android platform
	- http://dan.drown.org/android/clat/index.html
- Video of live demo at 3rd World IPv6 Congress, Paris
	- http://www.internetsociety.org/deploy360/blog/2013/04/ video-464xlat-live-demo-at-world-ipv6-congress-in-paris

![](_page_52_Picture_10.jpeg)

0.19.21.15 0:11:51001  $31519300$ 153  $40:0:22$ 3

#### Useful IPv6 info

![](_page_53_Picture_2.jpeg)

#### Useful information

**Websites** 

- http://www.getipv6.info/
- http://www.ipv6actnow.org
- http://datatracker.ietf.org/wg/v6ops/
- http://www.ripe.net/ripe/docs/ripe-554.html

Mailing lists

- http://lists.cluenet.de/mailman/listinfo/ipv6-ops
- http://www.ripe.net/mailman/listinfo/ipv6-wg

![](_page_54_Picture_9.jpeg)

![](_page_55_Picture_0.jpeg)

![](_page_56_Figure_0.jpeg)